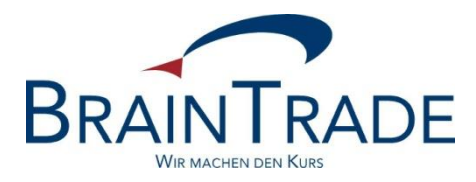

# XONTRO

# MiFID II - FAQs

# Release 33

Stand: 24.10.2017

Version 1.00

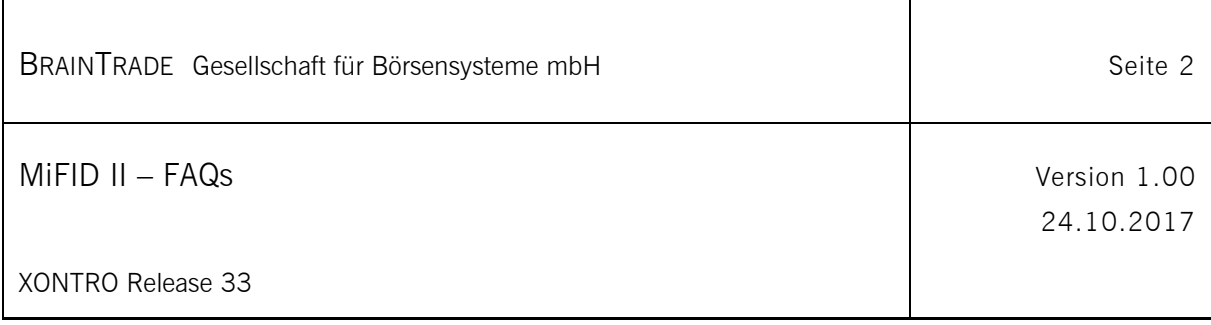

# Inhalt

 $\mathbf{r}$ 

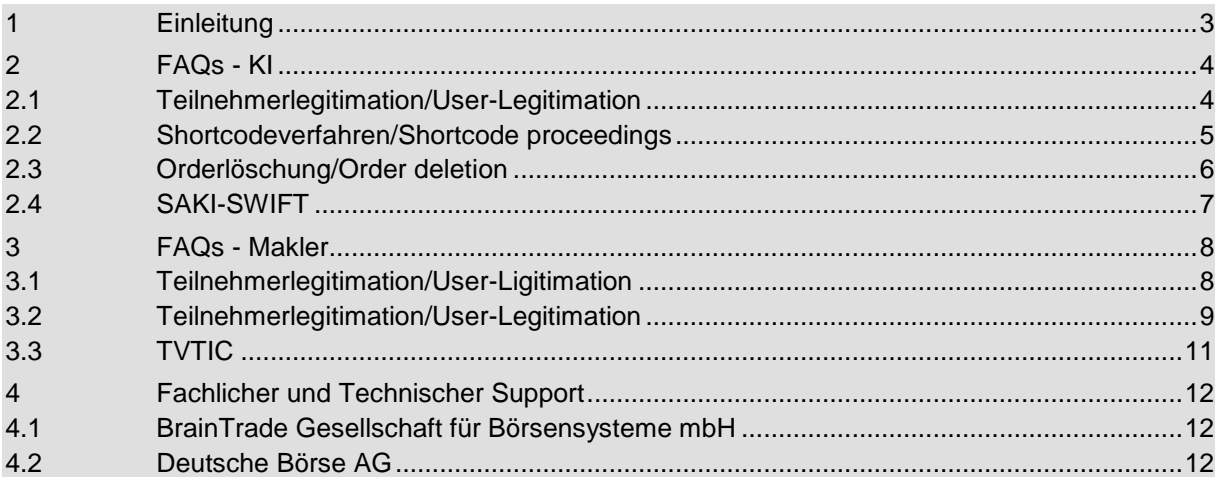

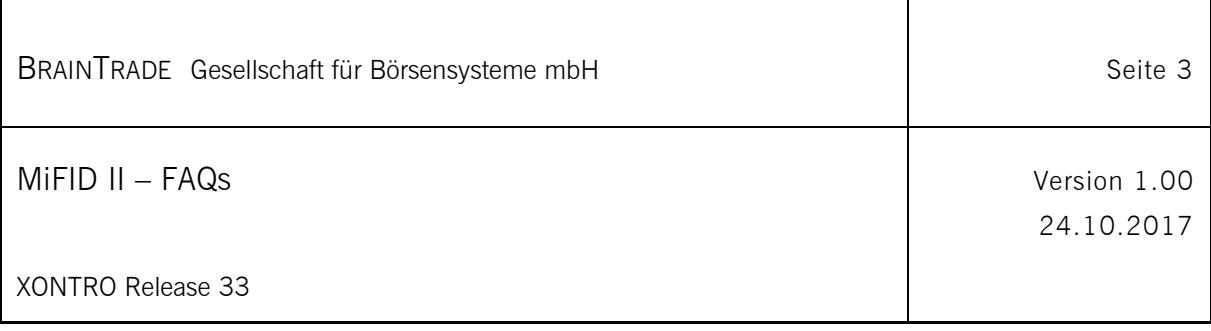

# **1 Einleitung**

Dieses Dokument soll Kreditinstitute und Maklerhäuser über relevante FAQs im Rahmen der MiFID II Umsetzung zum 03.01.2018 informieren.

Das Dokument beinhaltet die beantworteten Kundenanfragen in der angefragten Sprache.

Bitte beachten Sie auch im Zusammenahng mit der MiFID II Umsetzung die folgenden Dokumente in ihrer jeweils aktuellen Fassung, die unter [www.xontro.de](http://www.xontro.de/) eingesehen bzw. downgeloaded werden können:

- XONTRO MiFID II Newsletter 02
- XONTRO MiFID II Newsletter 03
- XONTRO R33 SAKI-SWIFT (Technische Anbindung & SNO-Datenträger)
- XONTRO R33 SAKI-Fix (RoE)
- XONTRO R33 SAM-Dokumentation

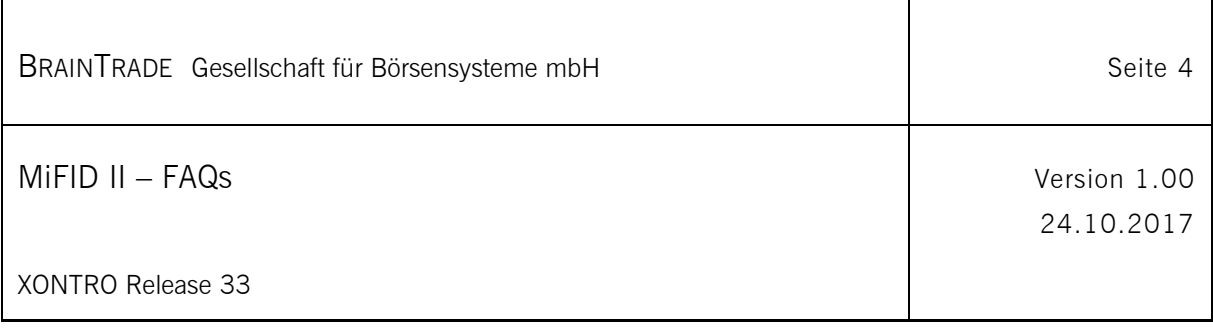

# **2 FAQs - KI**

## **2.1 Teilnehmerlegitimation/User-Legitimation**

#### Frage - Ordereingabe durch SKM - Übermittlung des verantwortlichen Händlers

Dieser Punkt betrifft nur Kreditinstitute. Makler können über ihre eigenen Skontroführungssysteme Orders für Marktteilnehmer (KI) schicken. Können die SKM dann an dieser Stelle nur die CBF-Nr. des Kontrahenten eingeben und zieht dies automatisch den hinterlegten "verantwortlichen Händler"?

Die Übermittlung des verantwortlichen Händlers ist relevant für alle zugelassenen Kreditinstitute (Dialog- und Systemanschluss), die als Orderaufgeber agieren. Obwohl die Verpflichtung zur Übermittlung des "verantwortlichen Händlers" für alle Orderaufgeber bereits seit einigen Jahren besteht und alle relevanten Institute bereits entsprechende Daten hinterlegt haben, möchten BrainTrade im Zusammenhang mit der MiFID II den vorhandenen Datenbestand aktualisieren.

BrainTrade bittet daher alle in Berlin, Düsseldorf, Hamburg, Hannover und München zugelassenen Kreditinstitute um die erneute Übermittlung der aktuellen Identifikationsdaten des/eines "verantwortlichen Händlers" pro jeweiliger CBF-Nummer. Bei einer Abweichung von den bereits hinterlegten Daten verwendet BrainTrade die jeweils neueste Information.

Für die Meldungen verwenden Kreditinstitute bitte das Formular "MiFID Stammdaten Kreditinstitute I".

Teilnehmer, die kein börsliches Orderrouting über das XONTRO-System vornehmen, müssen keinen verantwortlichen Händler benennen.

Bei der verkürzten Eingabe von Orders im Xontro Dialog-Orderbuch (BROS/OM) wird bei Orderaufgeber = "KI" automatisch der hinterlegte verantwortliche Händler (ID-KZ) der Bank für die Belegung von Execution-within-Firm herangezogen. Bei Orderaufgeber = "Makler" wird das ID-KZ des Maklers aus der Dialog-Anmeldung herangezogen. Das ID-KZ des Maklers muss in BRMI/LM legitimiert werden.

Das hinterlegte ID-KZ des verantwortlichen Händlers muss von der jeweiligen Bank (verantwortlicher Händler persönlich oder via BrainTrade) legitimiert werden.

Zu dem Themenkreis der User-Legitimation wird es im November 2017 noch einen eigenen Newsletter 04 geben.

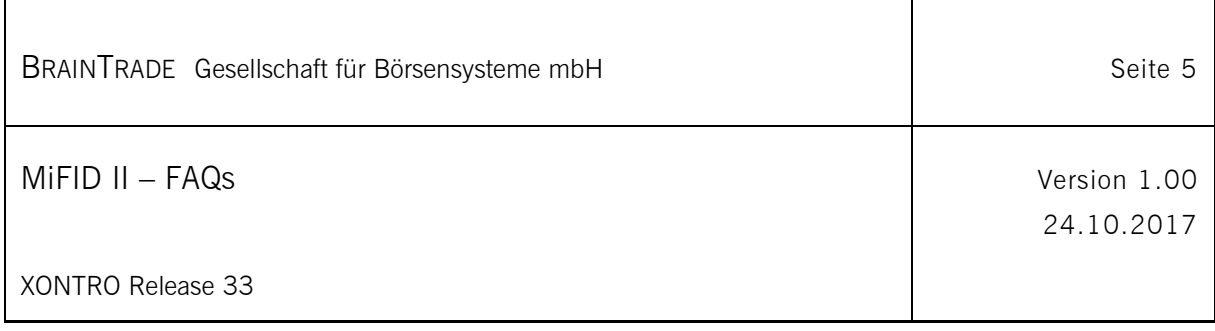

### **2.2 Shortcodeverfahren/Shortcode proceedings**

Frage – Shortcodeverfahren/Shortcode proceedings Welche Fehler- bzw. Hinweiscodes beziehen sich auf das Protokollfile? 6002E, 8000E, 8001H

Frage – Shortcodeverfahren/Shortcode proceedings

Werden Longcodes auf Eindeutigkeit geprüft?

Nein, eine Prüfung auf "unique" erfolgt nicht.

#### Frage – Shortcodeverfahren/Shortcode proceedings

If we send you test/garbage data for the LEI Short Codes, will they be currently ignored or validated/rejected in the TEST platform?

Only syntax validation in the TEST platform. You can send any test CONCAT or LEI in the shortcode/longcode file delivery.

#### Frage – Shortcodeverfahren/Shortcode proceedings

If we send you test/garbage data for the LEI Short Codes will they be currently ignored or validated/rejected in the PROD platform?

Pre-Production MiFID 04.12.2017 to 03.01.2017: Only syntax validation, as in the TEST platform. Note: All shortcode/longcode data in PROD will be deleted on 02.01.2017.

Start Production MiFID 03.01.2017: All shortcode/longcode data in PROD send from 03.01.2017 will be stored for MiFID 2 regulation requirements.

#### Frage – Shortcodeverfahren/Shortcode proceedings

When will the LEI Short Codes begin to be validated in the TEST platform?

Validation of LEIs from the Shortcode/Longcode file delivery against GLEIF is planned as an additional release (Step 2 GLEIF validation) in year 2018.

#### Frage – Shortcodeverfahren/Shortcode proceedings

When will the LEI Short Codes begin to be validated in the PROD platform?

Planned as an additional release (Step 2 GLEIF validation) in year 2018. There will be a separate newsletter.

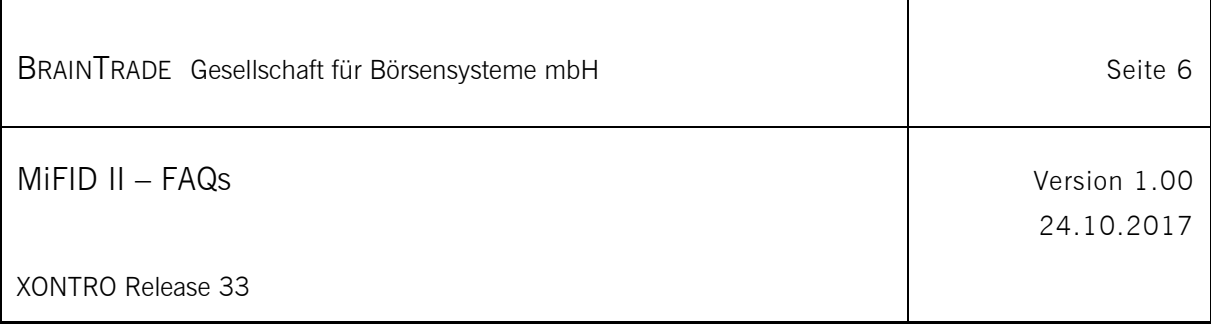

## **2.3 Orderlöschung/Order deletion**

#### Frage – Orderlöschung/Order deletion

What will happen to the orders that will be found open during Xontro migration to MIfid2 on 4<sup>th</sup> of December?

Nothing. The open orders will remain as they had been before.

#### Frage – Orderlöschung/Order deletion

What will happen to the orders that will be found open between the 2<sup>nd</sup> and the 3<sup>rd</sup> of January when MIFID2 will be effectively working?

Nothing. The open orders will remain as they had been before. Please note: Strictly speaking, these orders will not be compliant to MiFID / MiFIR any longer then, because some new attributes will be missing. It lies within the participants' (i.e. yours) responsibility to delete these orders and insert them anew then, including the new attributes. This task will not be supported by any additional XONTRO functionality.

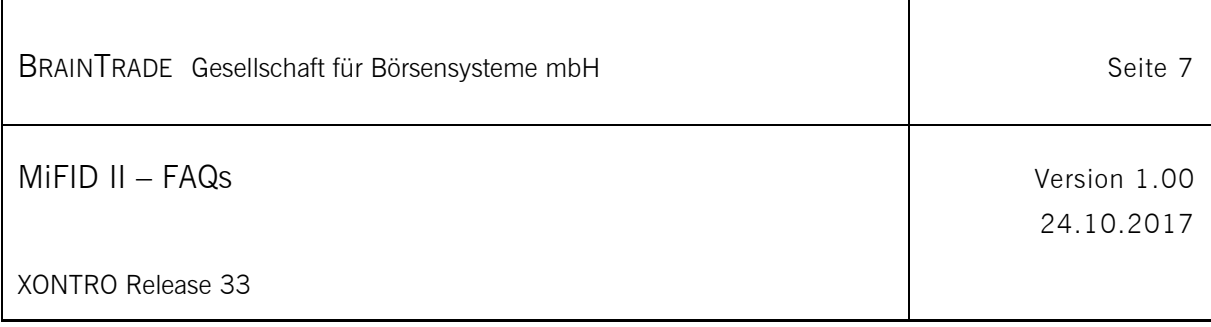

# **2.4 SAKI-SWIFT**

## Frage – MT511 via SAKI-SWIFT

Eine übermittelte Nachricht wurde mit einer Fehlermeldung bezüglich des Feldes 31P abgelehnt. Wo kann der Fehler liegen?

Durch die Erweiterung der Abschlusszeit von 4 auf 6 Stellen, musste das Feld 31P zusätzlich noch um 3 neue Slashes *außerhalb der Klammern* erweitert werden.

Hier einige Beispiele zum Feld 31P:

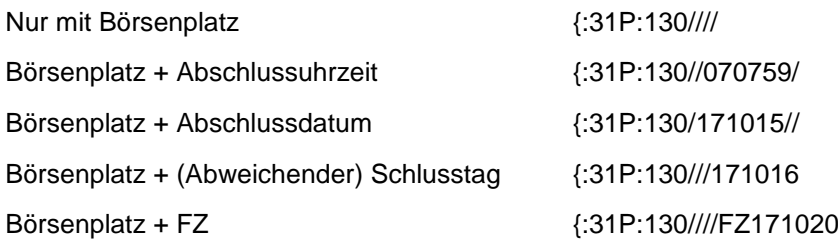

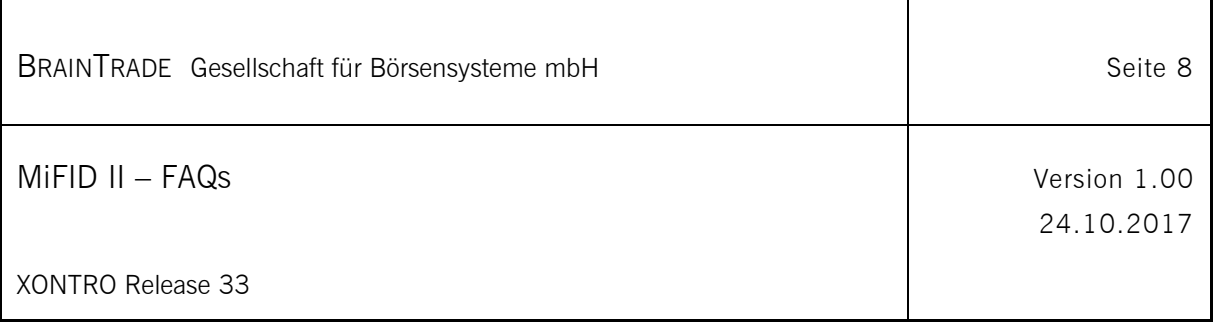

# **3 FAQs - Makler**

## **3.1 Teilnehmerlegitimation/User-Ligitimation**

#### Frage – Hinterlegung der User-Legitimation

Was passiert mit den Orders, die wir über die SAM-Schnittstelle aufgeben. Wie wird die Legitimation hinterlegt? Wir sollen ja kein ShortCode-File schicken und wenn die Legitimation nicht dort hinterlegt wird, woher kommt sie sonst? Wir würden Xontro-Orders auf jeden Fall mit der ID-KZ schicken.

Jeder KI- und Makler-User, der im Dialog in seinem Namen Orders erfassen möchte, muss sich vor Beginn der MiFID II in einem Berechtigungsdialog legitimieren.

Im Newsletter 03 ist nur von "Xontro-Dialog" die Rede. Das ist nicht ganz korrekt, da die Beschreibung auch für den SAM gültig ist. Die Legitimierung muss daher auch für User-IDs (ID-KZs), die über den SAM arbeiten, durchgeführt werden. Dazu reicht es aus, wenn die verwendeten User-Ids (ID-KZs) einmalig in BRMI/LM, z.B. mittels CONCAT, legitimiert werden. Nur der User selbst kann diese Legitimation erfassen.

In der Zeit vom 04.12.2017 bis zum 29.12.2017 besteht die Möglichkeit zur Erfassung der eigenen Legitimationsdaten in der Dialogtransaktion "BRMI LM". Siehe hierzu auch Abschnitt 3.3.1 Berechtigungsdialog - Pflege der User-Legitimationen "BRMI LM"

Ab dem 03.01.2018 ist bei fehlender Legitimation eine Ordererfassung im eigenen Namen im XONTRO-Dialog nicht möglich.

#### Frage – SAM – Legitimation des System-Users

Wird ein Verbindungsaufbau via SAM-System-User (Berechtigung BRTL) akzeptiert, obwohl dieser nicht in XONTRO legitimiert wurde?

Ja, der SAM-Login mit System-User funktioniert immer, auch ohne die Prüfung einer hinterlegten Legitimation. Der System-User wird nur dann geprüft, wenn bei einer Ordereinstellung via SAM das Feld "Execution-within-Firm" nicht gefüllt ist.

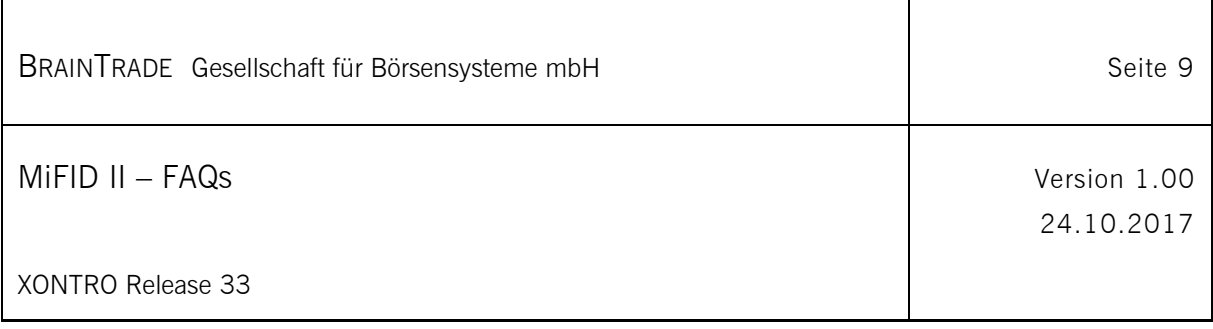

# **3.2 Teilnehmerlegitimation/User-Legitimation**

#### Frage - Ordereingabe durch SKM - Übermittlung des verantwortlichen Händlers

Dieser Punkt betrifft nur Kreditinstitute. Makler können über ihre eigenen Skontroführungssysteme Orders für Marktteilnehmer (KI) schicken. Können die SKM dann an dieser Stelle nur die CBF-Nr. des Kontrahenten eingeben und zieht dies automatisch den hinterlegten "verantwortlichen Händler"?

Die Übermittlung des verantwortlichen Händlers ist relevant für alle zugelassenen Kreditinstitute (Dialog- und Systemanschluss), die als Orderaufgeber agieren. Obwohl die Verpflichtung zur Übermittlung des "verantwortlichen Händlers" für alle Orderaufgeber bereits seit einigen Jahren besteht und alle relevanten Institute bereits entsprechende Daten hinterlegt haben, möchten BrainTrade im Zusammenhang mit der MiFID II den vorhandenen Datenbestand aktualisieren.

BrainTrade bittet daher alle in Berlin, Düsseldorf, Hamburg, Hannover und München zugelassenen Kreditinstitute um die erneute Übermittlung der aktuellen Identifikationsdaten des/eines "verantwortlichen Händlers" pro jeweiliger CBF-Nummer. Bei einer Abweichung von den bereits hinterlegten Daten verwendet BrainTrade die jeweils neueste Information.

Für die Meldungen verwenden Kreditinstitute bitte das Formular "MiFID Stammdaten Kreditinstitute I".

Teilnehmer, die kein börsliches Orderrouting über das XONTRO-System vornehmen, müssen keinen verantwortlichen Händler benennen.

Bei der verkürzten Eingabe von Orders im Xontro Dialog-Orderbuch (BROS/OM) wird bei Orderaufgeber = "KI" automatisch der hinterlegte verantwortliche Händler (ID-KZ) der Bank für die Belegung von Execution-within-Firm herangezogen. Bei Orderaufgeber = "Makler" wird das ID-KZ des Maklers aus der Dialog-Anmeldung herangezogen. Das ID-KZ des Maklers muss in BRMI/LM legitimiert werden.

Das hinterlegte ID-KZ des verantwortlichen Händlers muss von der jeweiligen Bank (verantwortlicher Händler persönlich oder via BrainTrade) legitimiert werden.

Zu dem Themenkreis der User-Legitimation wird es im November 2017 noch einen eigenen Newsletter 04 geben.

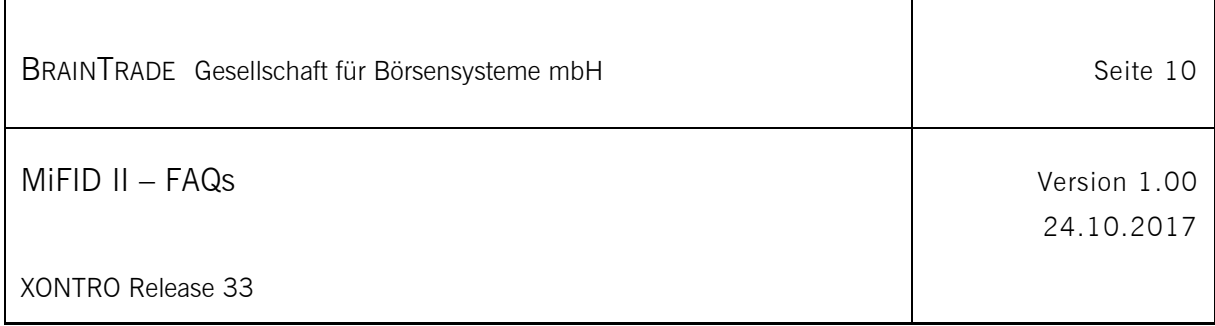

Möglichkeiten bei Ordereinstellung über SAM mit Orderaufgeber "Bank" für die Belegung von Execution-within-Firm:

- 1) Angabe einer User-Id (ID-KZ) eines Bankmitarbeiters, wenn die Order in seinem Auftrag eingestellt werden soll. Dies muss in Absprache mit dem Bankmitarbeiter erfolgen und dessen User-Id (ID-KZ) muss in BRMI/LM legitimiert sein.
- 2) Angabe der User-Id (ID-KZ) des verantwortlichen Händlers der Bank. Diese User-Id (ID-KZ) wird bei Einstellung über SAM nicht automatisch gesetzt. Eine mögliche Verwendung muss in Absprache mit der jeweiligen Bank erfolgen.
- 3) Angabe einer beliebigen legitimierten User-Id (ID-KZ) des Maklers. Wir verhindern diesen Fall nicht. Ob das laut MiFID erlaubt ist, wollen wir nicht entscheiden. Verantwortung des Maklers.
- 4) Keine Angabe bei Ordereinstellung: Dann wird automatisch die User-Id (ID-KZ) des SAM-Logins für die Prüfung auf eine bestehende Legitimation (BRMI/LM) und für die Belegung von Execution-within-Firm herangezogen.

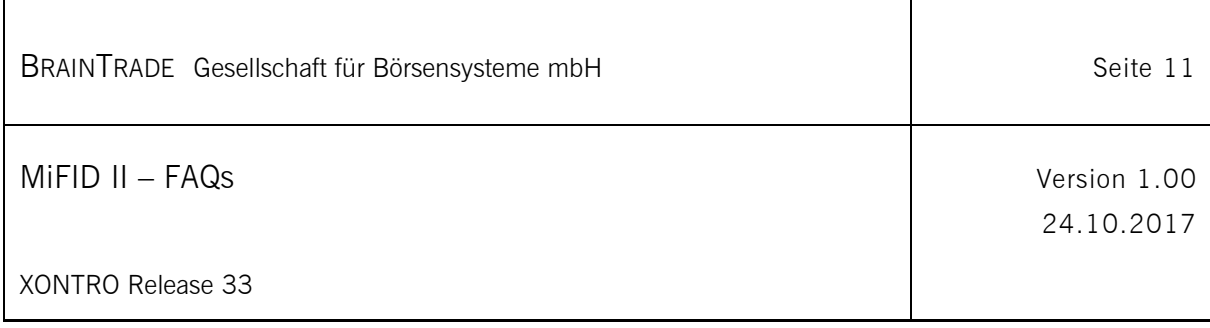

# **3.3 TVTIC**

#### Frage – Korrekturen von Schlußnoten/Aufgaben

Es kann beispielsweise wegen falscher Preisfeststellung dazu kommen, dass man unter BREM/GE eine Eingabe vornehmen muß. Es gibt dann das Kennzeichen "BS" für börslich. Müsste dort nicht die TVTIC mitgeben werden können?

In den Börsenarbeitskreisen wurde abgestimmt, dass die TVTIC nur bei Preisfeststellungen generiert wird. Dies wurde entsprechend in Xontro umgesetzt. Weitere (nachträgliche) Eingabemöglichkeiten bzw. die nachträgliche Erstellung einer TVTIC sind in Xontro derzeit nicht vorgesehen.

Diese Aussage gilt auch für Geschäfte, die über die Funktion "Storno & Neu" korrigiert werden sollen. Bei "Storno & Neu" handelt es sich - analog zu BREM/GE - um eine Geschäftseingabe, nur dass hier Angaben des Ursprungsgeschäftes übernommen werden. Dies gilt aber nicht für Informationen aus der Preisfeststellung, wie Ordernummer, Nummer der Kursfeststellung und (neu) TVTIC, da es sich um ein neues Geschäft außerhalb einer Preisfeststellung handelt.

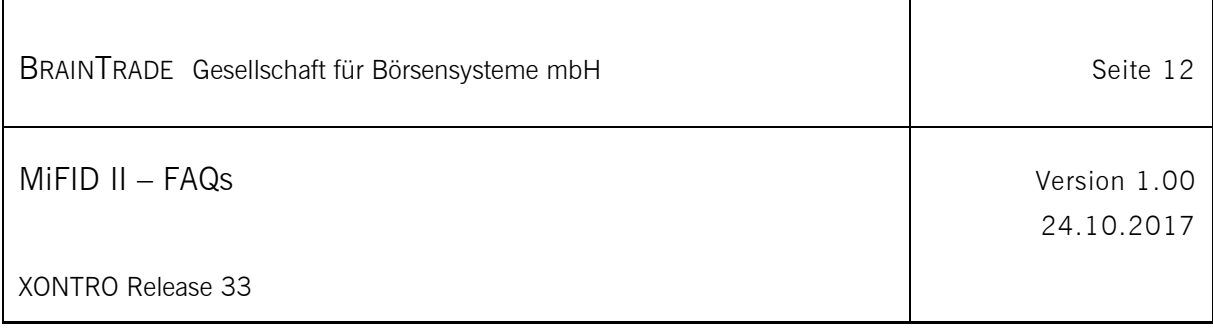

# **4 Fachlicher und Technischer Support**

BrainTrade und die Deutsche Börse AG stellen während der Einführungs-, Simulations- und später auch Produktionsphase den fachlichen und technischen Support für die Teilnehmer in allen relevanten Fragestellungen sicher.

## **4.1 BrainTrade Gesellschaft für Börsensysteme mbH**

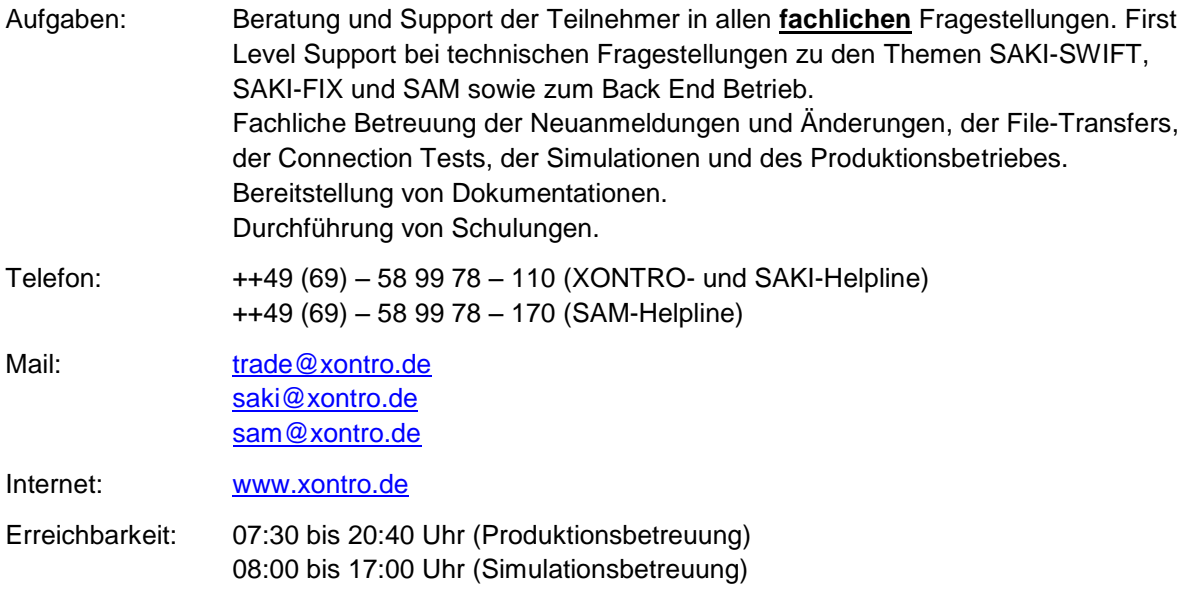

## **4.2 Deutsche Börse AG**

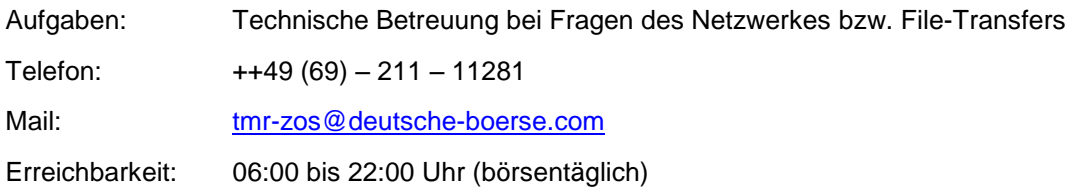